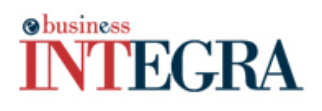

### QUOI DE NEUF ?

# **Actualités de JBM Logic : Novembre 2009**

## **Devez-vous inspecter l'arrivage de matériel ? La gestion de la quarantaine peut vous aider.**

Dans le cadre de la gestion d'inventaire, il arrive souvent que les marchandises reçues doivent passer par une étape de quarantaine (contrôle de qualité de la marchandise avant de la rendre disponible dans l'inventaire). La version 5.60.07 permet une gestion de quarantaine lors de la réception d'achat.

#### **Fonctionnalités:**

- Vous faite la création d'un entrepôt « Quarantaine ».
- Lors de la réception de marchandise, vous pouvez choisir un entrepôt de réception de type « Quarantaine » par article reçu, ce qui effectuera la création automatique d'un transfert en lot d'inventaire relié directement à la réception.
- A l'aide d'un statut de quarantaine à la réception vous pouvez rejeter ou relâcher la quantité totale.
- Vous pouvez aussi en accédant le transfert en lot (menu contextuel dans la réception), faire des relâches ou rejets partiel par produit.
- Un entrepôt de défaut pour les rejets est configurable par un paramètre système.
- Lors du relâchement (acceptation) de quantité celle-ci vont par défaut à l'entrepôt prévu de l'achat.

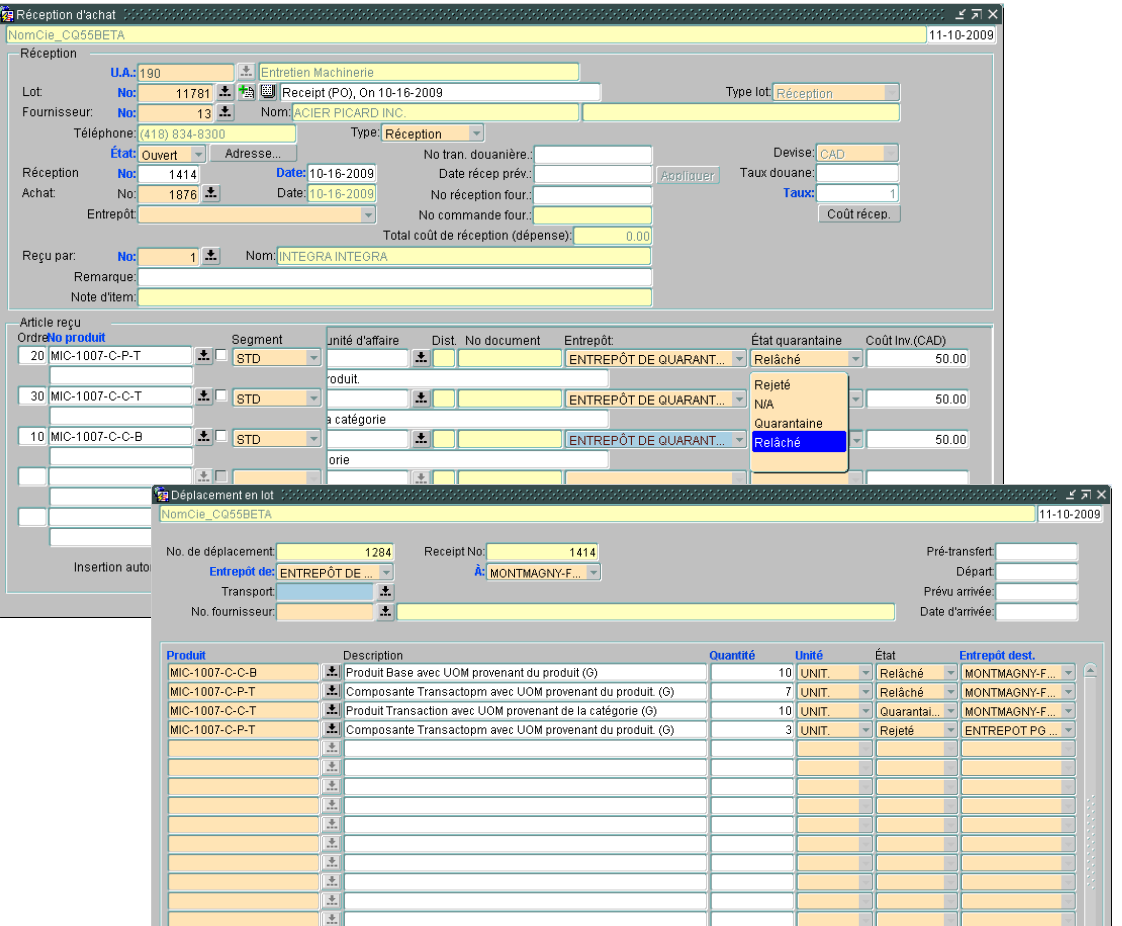

Imprimer... | Ferme

# **O**business **VTEGRA**

## QUOI DE NEUF ?

# **Amélioration du lancement de campagne - CRM**

### **Nouvelles Fonctionnalités:**

Dans le module de gestion de la relation de la clientèle (CRM) voici comment le lancement de campagne s'est simplifié :

- Ajout de parenthèse pour une meilleur gestion des conditions « ET / OU »
- Chargement des critères de sélection de destinataires d'une autre campagne
- Modification en format « SQL » des critères pour finaliser la sélection de contact de façon plus pointu.
- Retour en arrière durant la création de la campagne
- Nouvelle bar d'outil pour la création du contenu de la campagne : Icône pour insérer des images, Visualisation de la page (pour tester celle-ci), Insertion de lien vers d'autre page web etc.)
- Sauvegarde de campagne pour envoi ultérieurement.
- Visualisation, une fois la campagne envoyé, des contacts qui n'ont pas reçu la campagne (dû à une erreur d'envoi) et possibilité de renvoyer cette même campagne à ceux qui ne l'ont pas reçu ou à tous les contacts.

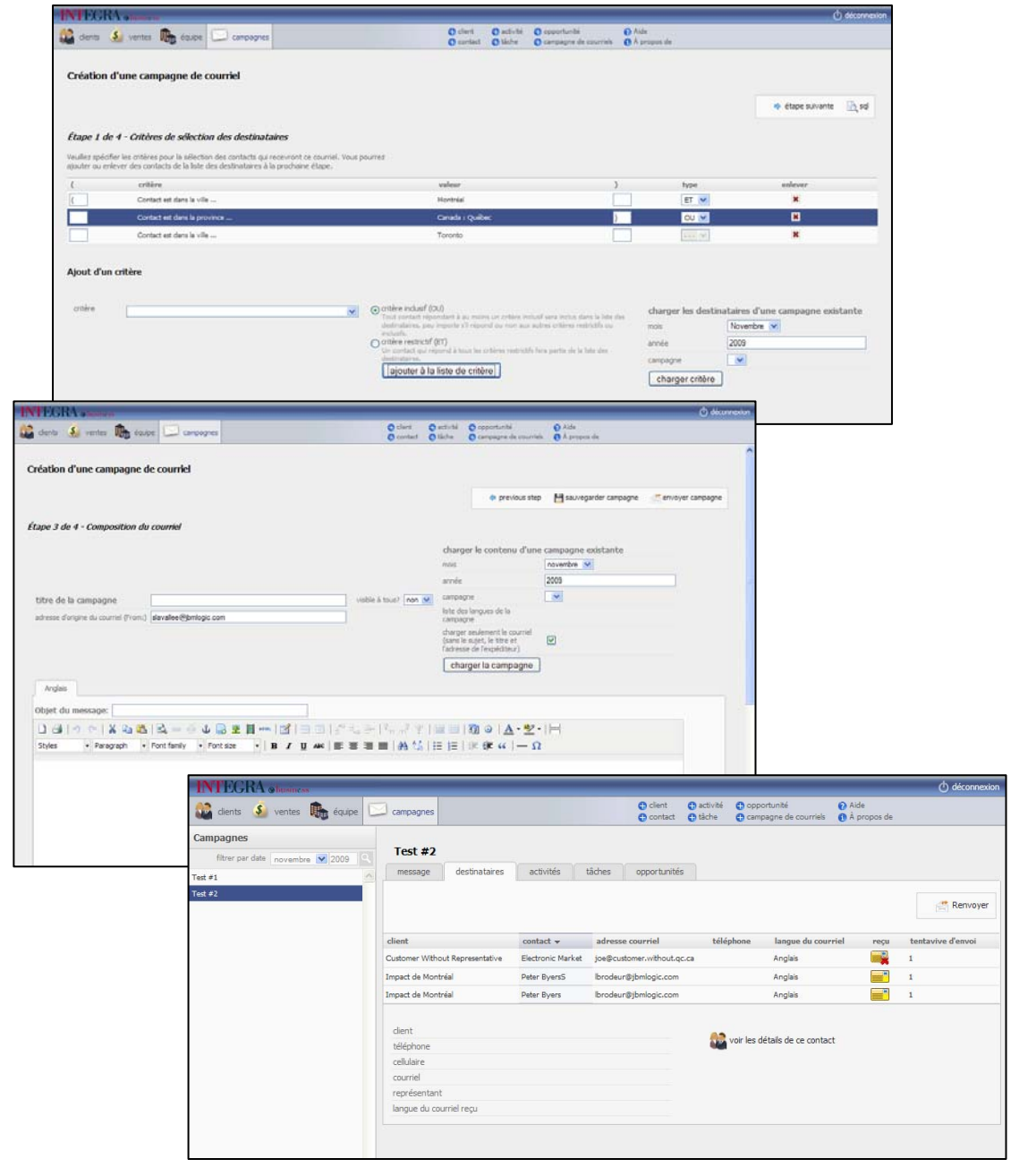